EGR 125 Introduction to Engineering Methods (C++ Programming) File: N125P1B

# Programming Assignment #1 **Calculation of Natural Gas Bill**

### **Background:**

Monthly natural gas billing amounts for a certain city are calculated using various quantities and rates which are available on the billing statement. Several related terms and charges are defined below:

**Basic Charge**  $= $8.00$  (this fee is charged regardless of the energy usage) **Number of days in the billing period** = **Final Date - Initial Date** (from 26 to 35 days) **Initial meter reading, Final meter reading** = 5 digit meter readings in CCF (100 cubic feet) **Gas Used** = **Final meter reading - Initial meter reading** (add 100000 if negative) - see note below **Gas Cost** = **(Up to 35 CCF of gas used)\*(37.74¢/CCF)** = cost for up to 35 CCF = **(Gas used over 35 CCF)\*(34.858¢/CCF)** – cost for the amount used over 35 CCF Utility  $\text{Tax} = $2.40$  (this fee is charged regardless of the energy usage) **Late Penalty**  $= 1.5\%$  of the previous month's bill (before taxes) if it was paid late **Average Daily Cost** = **Bill Amount before taxes and not including late penalties Number of days in the billing period**

**Note:** the reading on the meter displays 5 digits, so the meter counts 99998, 99999, 00000, etc. So if the final meter reading is less than the initial reading (or if the Gas Used is negative), 100000 must be added.

### **Example:**

Initial Date: May 7 Final Date: June 5 Number of days in the billing period  $= 29$ Previous month's Bill: \$42.67 (paid late) Initial meter reading  $= 01699$  CCF Final meter reading  $= 01772$  CCF Gas Used = Final meter reading - Initial meter reading =  $01772 - 01699 = 73$  CCF

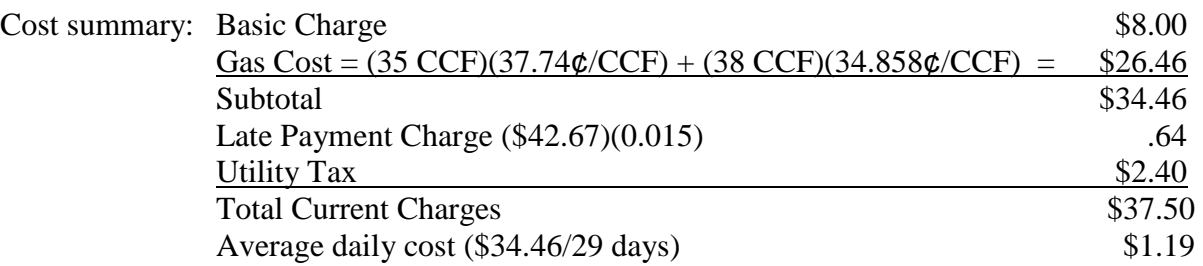

### **Program Requirements:**

- 1. The program should display a descriptive program title initially and then request the following information from the user:
	- Initial Date (Month and Day for example, enter 6 7 for June 7)
	- Final Date
	- Initial meter reading
	- Final meter reading
	- Was last month's bill paid late? If so, enter the amount.
- 2. Check for improper inputs. If an improper input is entered, display an error message and terminate the program (**return 1** in the main program). Be sure to check for the following:
	- a valid date must be entered
	- initial and final meter readings must be between 00000 and 99999
	- if the user enters the amount for the last month's bill, it must be positive
	- the number of days in the billing cycle must be from 26 to 35
- 3. The output should display the following information as a minimum (with appropriate units and formatting): (even though information was entered, it still needs to be reprinted in a nice format Initial Date (using month name and day)

Final Date (using month name and day

Number of days in the billing period

Initial meter reading (leading 0's must be displayed)

Final meter reading (leading 0's must be displayed)

Gas Used

Amount of previous bill (only if paid late)

Late charge (if applicable)

Utility tax

Cost before tax

Total current charges

Average daily cost

5. Run your program for at least the following cases and include printed results for each case in your report.

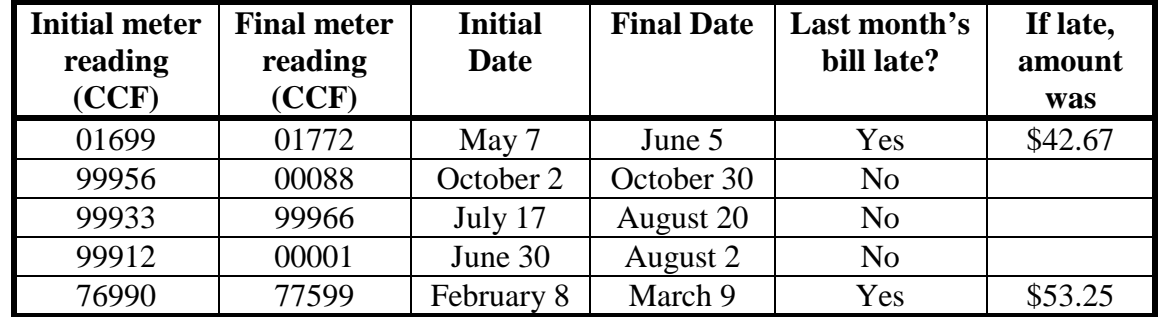

**Note:** Case 1 above is the same example as shown on page 1. Your results should match.

#### **Extra Credit Suggestions:**

You can earn up to 10 additional points on this program's grade. The number of points awarded depends on the complexity or creativity of the feature. Here are a few ideas:

- 1. When determining average daily cost during February, the program as specified above assumes 28 days during February. Modify the program so that the user enters the year also. If the year is a leap year, divide by 29 instead of 28. Run case 4 on the previous page twice: Once for February 2016 and once for February 2017. Include the year when printing the initial and final dates.
- 2. If an incorrect entry is made by the user, display an error message and request that the user reenter the information. This can be done fairly easily using a **while loop** or a **do while loop** (covered in Ch. 6).
- 3. Allow the user to enter the month name instead of the number (e.g., June instead of 6). However, the user should be allowed to enter various cases such as June, JUNE, or june.)
- 4. Use your imagination!

# **Report**

Follow the guidelines in the handout Format for Programming Projects (available on the instructor's web page).